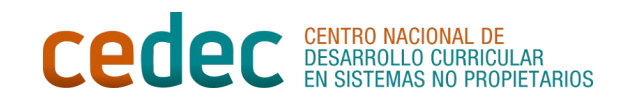

## EDULOC ESZENATOKIEN GAINEKO KONTROL-ZERRENDA

## TXANTILOIA

Izena: \_\_\_\_\_\_\_\_\_\_\_\_\_\_\_\_\_\_\_\_\_\_\_\_\_

Eszenatokia sortzeko urrats guztiak bete ditugula ziurtatuko dugu:

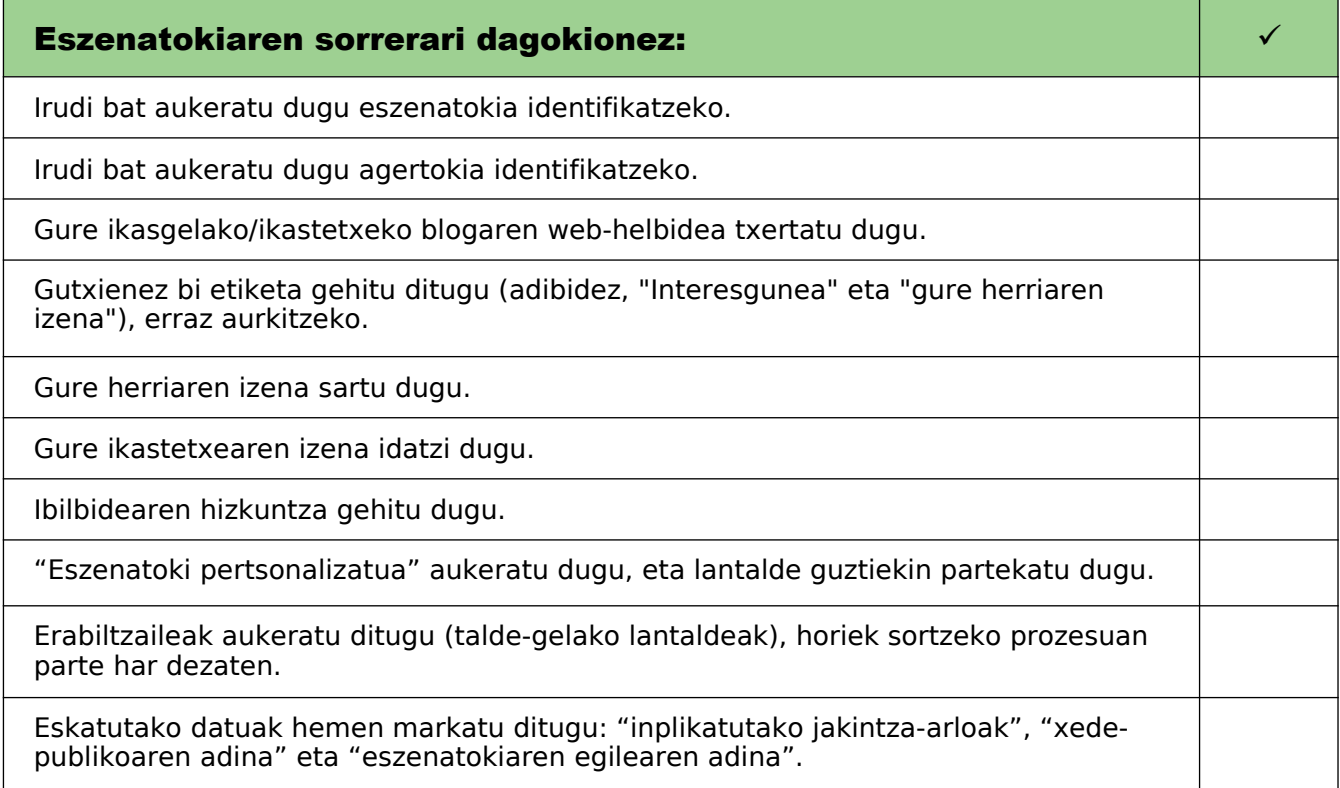

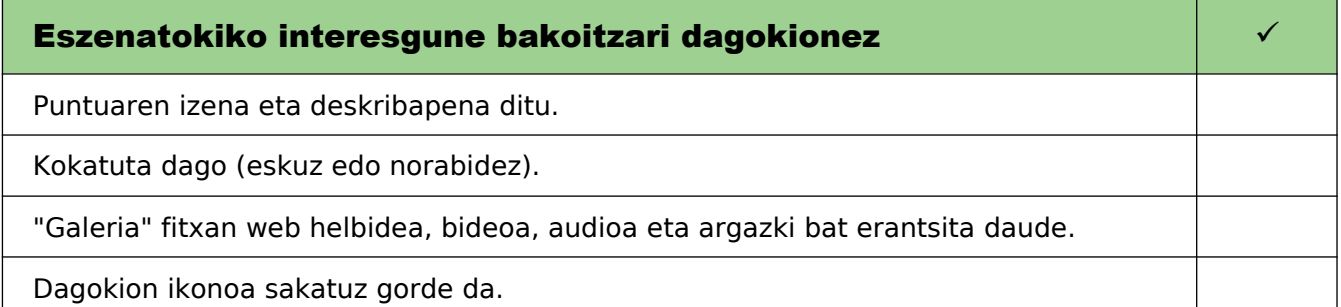

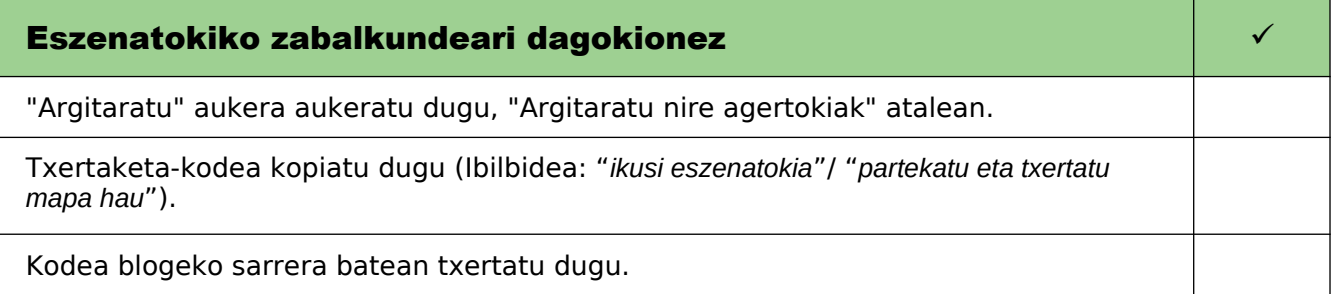

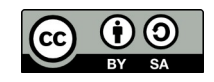